# **código galera bet**

- 1. código galera bet
- 2. código galera bet :brabet 2024
- 3. código galera bet :estatísticas de apostas futebol

# **código galera bet**

Resumo:

**código galera bet : Bem-vindo ao mundo do entretenimento de apostas em mka.arq.br! Reivindique seu bônus agora!** 

contente:

de entrar. 3 Digite o endereço de e-mail e a senha da código galera bet conta de BEST+. 4 Toque em

} Enviar. Como faço para acessar minha assinatura Bet+ no site BIT+? n viacom.helpshift : 16-bet... Anu...

... 3 Registre uma nova conta.... 4 Faça seu primeiro depósito.... 5

Apostas de lugar em código galera bet um Sportsbook on-line. Como apostar em código galera bet esportes on line -

Uma aposta feita com uma aposta de bônus pagará os ganhos menos a aposta bônus. estaca. Por exemplo, se você fizer uma aposta bônus de R\$20 em código galera bet probabilidades de US\$10, seus ganhos seriam de R\$180. Abaixo está uma repartição de como o pagamento da aposta de bônus é calculado. R\$20) (Estaca de aposta do bônus) x R\$10 (Odds) 200 dólares. Para usar código galera bet aposta bônus,Coloque código galera bet seleção desejada na aposta. Deslize. Você verá no deslizamento de aposta uma opção para usar uma aposta de bônus para este aposta. Por favor, siga os passos abaixo: Para fazer uma aposta usando seu token de

aposta de bônus, você precisará clicar na caixa de apostas de bónus na aposta. Deslize.

# **código galera bet :brabet 2024**

Muitas vezes, por diversas razões, as pessoas desejam excluir suas contas de apostas online. Se você é um deles e 0 está procurando por uma maneira de excluir código galera bet conta no Galera Bet, está no lugar certo.

Abra o navegador da web 0 e acesse o site do Galera Bet.

Faça login em código galera bet conta usando suas credenciais.

Clique no botão "Minha Conta" no canto 0 superior direito da página.

Na página "Minha Conta", clique na guia "Configurações" no menu à esquerda.

### **código galera bet**

#### **código galera bet**

Galera Bet é a principal marca brasileira de jogos online que oferece variedade de opções de apostas esportivas e jogos de cassino. A empresa tem forte foco em código galera bet oferecer um ótimo serviço ao cliente e ajuda código galera bet equipe de suporte está disponível para o cliente de 08h da manhã às 02h.

#### **Quando e como fazer contato**

Para entrar em código galera bet contato com a equipe de suporte do Galera Bet, é possível utilizar o chat on-line localizado em código galera bet uma bolinha verde com um ícone de bala dentre os mensagens virtuais na parte inferior direita da tela. Outras opções para se fazer contato inclui a chamada telefônica e a equipe pode também ser alcançada por email.

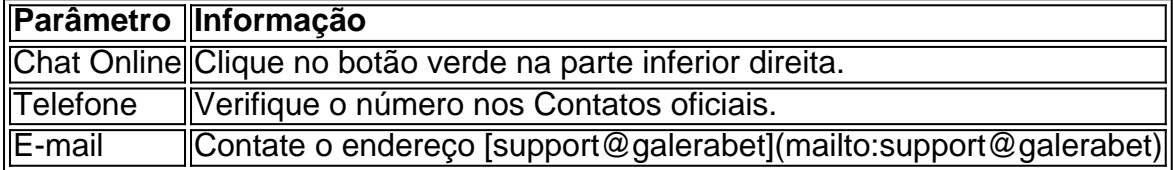

#### **Problemas comuns e como resolvê-los**

Muitos dos problemas enfrentados pelos clientes, incluem bloqueios de conta ou bloqueios de acesso em código galera bet contas. Encontre as soluções abaixo:

- **Bloqueio em código galera bet conta:** Entre em código galera bet contato com a equipe de suporte e atendimento do Galera Bet para desbloquear código galera bet conta.
- **Bloqueio de acesso:** Caso não consiga acessar código galera bet conta, tente selecionar uma categoria em código galera bet seu site para achar a solução correta.

#### **Como sacar e fazer depósitos**

Para sacar suas premiações na Galera Bet, faça o login na código galera bet conta, vá até código galera bet carteira selecione a opção **Saque** e utilize o Pix, o limite mínimo é de R\$ 10 e o limite máximo é de R\$ 10 mil.

- **Depósito mínimo:** R\$ 10
- **Depósito máximo:** R\$ 50 000
- **Saque mínimo:** R\$ 10
- **Saque máximo:** R\$ 10 000

### **código galera bet :estatísticas de apostas futebol**

## **Galeria: fascinante paisagem do lago Baisha código galera bet Xinjiang**

A região turística do lago Baisha, localizada na Região Autônoma Uigur de Xinjiang, noroeste da China, é um dos cenários mais marcantes da região. A montanha Baisha, também conhecida como "montanha Xiangsha", emite sons sempre que sopra um vento forte.

**Imagem 1 Imagem 2 Imagem 3 Imagem 4 Imagem 5 Imagem 6**

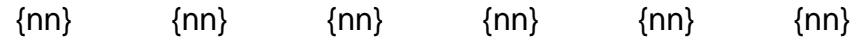

#### **0 comentários**

Author: mka.arq.br Subject: código galera bet Keywords: código galera bet Update: 2024/7/22 6:18:50